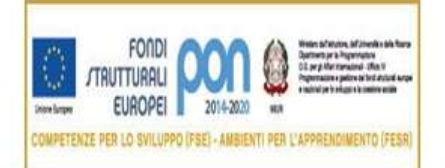

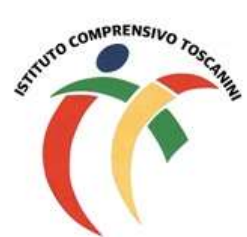

**Cambridge English Language Assessment** 

**Exam Preparation Centre** 

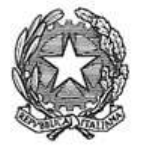

Ministero dell'Istruzione, dell'Università e della Ricerca Ufficio Scolastico Regionale Lombardia ISTITUTO COMPRENSIVO TOSCANINI Piazza Trattati di Roma 1957 n. 5 - 21011 CASORATE SEMPIONE (VA) tel. 0331296182 - fax 0331295563 - cod. fisc. 82007580127 e-mail: vaic865004@istruzione.it PEC: vaic865004@pec.istruzione.it

Comunicazione interna n. 157 Casorate Sempione, 24/01/2019

## **Ai Coordinatori di plesso Ai docenti della scuola primaria**

## **Oggetto: scrutini online – modalità operative**

Al fine di redigere il documento di valutazione in formato elettronico come previsto dalla normativa vigente, si chiede alle SS.VV. di procedere secondo le seguenti modalità operative:

- *1.* **CIASCUN docente della classe dovrà inserire** nel registro elettronico SOLO **le proposte** di voto relative alle proprie discipline di insegnamento **entro due giorni dalla data di calendarizzazione dello scrutinio di classe;**
- 2. I docenti di sostegno dovranno comunicare ai docenti coordinatori le valutazioni relative ai propri alunni DVA, scaturite anch'esse da un momento di riflessione collegiale per poter essere inserite successivamente nel registro elettronico da parte dei docenti delle discipline.

## 3. **SOLO i docenti delegati a presiedere lo scrutinio dovranno anche inserire, sempre entro la stessa data di scadenza:**

- **una proposta di giudizio globale concordato** in sede di programmazione **in seguito** alla compilazione **collegiale** delle griglie dei giudizi globali (descrittori M4a/P25 oppure M4b/P25 oppure M4c/P25).
- **una proposta di giudizio di comportamento concordato,** in sede di programmazione **in seguito** alla valutazione collegiale degli indicatori inseriti nell'allegato M6b/P25. Tale proposta dovrà essere inserita in una qualsiasi materia (solo una volta).

Il modello riassuntivo M6a/P25, **debitamente compilato,** dovrà essere caricato, dopo lo scrutinio, nell'area programmazione/verbali del registro elettronico.

## 4. **In sede di scrutinio**:

 inserire (a cura del docente delegato a presiedere), dopo attenta discussione, il giudizio condiviso (SUFF, BUONO, DISTINTO, OTTIMO) al posto del voto in quanto il giudizio per il comportamento, inserito in "Voti proposti", viene trasformato da Axios in voto.

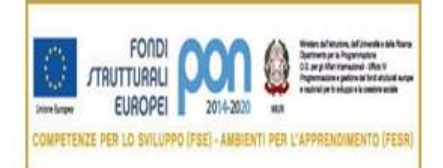

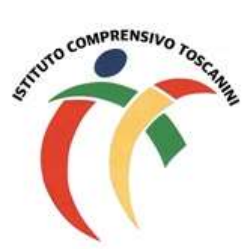

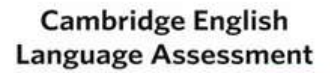

**Exam Preparation Centre** 

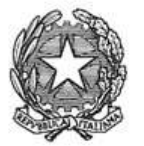

Ministero dell'Istruzione, dell'Università e della Ricerca Ufficio Scolastico Regionale Lombardia ISTITUTO COMPRENSIVO TOSCANINI Piazza Trattati di Roma 1957 n. 5 - 21011 CASORATE SEMPIONE (VA) tel. 0331296182 - fax 0331295563 - cod. fisc. 82007580127 e-mail: vaic865004@istruzione.it PEC: vaic865004@pec.istruzione.it

- **procedere ad una lettura attenta di quanto già inserito, in modo da permettere un confronto tra i docenti coinvolti per consentire eventuali modifiche condivise di voti e/o giudizi.**
- **ricontrollare con attenzione voti e giudizi** registrati sul tabellone della classe al termine dello scrutinio**.**
- procedere alle operazioni di **stampa** semplicemente salvando e chiudendo lo scrutinio sul PC sul quale si lavora (come da tutorial);
- stampare in duplice copia il **verbale** che dovrà essere firmato dal Presidente e dal Segretario;
- stampare in duplice copia il **tabellone della classe** che dovrà essere firmato da tutti i docenti della classe.
- le firme sul tabellone della classe equivalgono ad assunzione di responsabilità circa la correttezza di voti e giudizi riportati.

Tutte le operazioni di scrutinio si effettueranno presso i rispettivi plessi secondo il calendario stabilito pertanto si prega di rispettare gli orari di convocazione.

> Il Dirigente Scolastico (Maria Elena Tarantino)

*Documento informatico firmato digitalmente ai sensi del D.Lgs 82/2005 s.m.i. e norme collegate, il quale sostituisce il documento cartaceo e la firma autografa.*

Allegati: mod. M4a/P25, M4b/P25, M4c/P25, M6a/P25, M6b/P25.

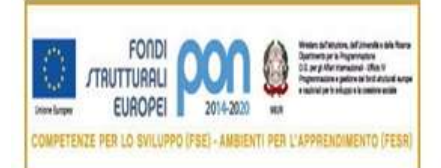

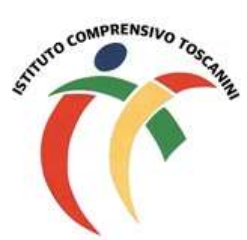

**Cambridge English Language Assessment** 

Exam Preparation Centre

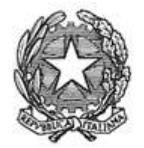

Ministero dell'Istruzione, dell'Università e della Ricerca Ufficio Scolastico Regionale Lombardia ISTITUTO COMPRENSIVO TOSCANINI Piazza Trattati di Roma 1957 n. 5 - 21011 CASORATE SEMPIONE (VA)<br>tel. 0331296182 - fax 0331295563 - cod. fisc. 82007580127 e-mail: vaic865004@istruzione.it PEC: vaic865004@pec.istruzione.it

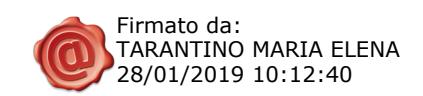